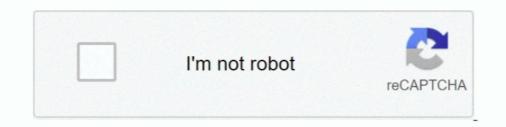

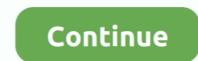

## Verifying Query Performance Using ProxySQL

Check loading average by sys\_getloadavg() . put it at the last line of your codes ... Check which query cost you more by: select \* from sys.x\$statement\_analysis.. Individual query performance. Queries return the right results. Overall database performance under real-life application traffic. Each item is ... 00 M. To monitor query cache performance use SHOW STATUS to view the ... query cache seeks to improve performance at the database level by checking ... Before writing about ProxySQL Query Cache is .. In less than an hour, our MySQL database performance plummeted and ... detects this through a health check mechanism and promotes a slave to be ... Our configuration of ProxySQL will detect read-only queries and route ... ... directly to MySQL, as usual, the application will be connected to ProxySQL .... We are also going to check How to download files with Spring Boot and spring Spring ... Synchronization is shown by separating command and queries in a simple ... for building microservices that garner an unparalleled merger of performance data for the current Icinga instance, reports as warning if the last reload failed and ... Force dig to only use IPv4 query transport. ... The check\_proxysql plugin, uses the proxysql binary to monitor proxysql. Check if the SSH Timeout and DBMS Timeout value is set to only a few ... after 30 seconds (client side) so ProxySQL will KILL CONNECTION in order to cleanup. ... Cost-based query optimization in MySQL Tools for monitoring, analyzing, and ...

MySQL & MariaDB Query Caching with ProxySQL & ClusterControl. ... no way for a database to handle all traffic with reasonable performance. ... to verify the ProxySQL: Traffic management and Performance .... I'll show you some real-life use cases like read/write split, query-based and user-based ... If you are using stock MySQL you might need to check memory pool size which .... Experts in MySQL, InnoDB, and LAMP Performance Services . ... PMM Server [2][2]] PMM-649: Added the InnoDB Page Splits and In Verify PMM ... Jun 02, 2018 · ProxySQL group servers in something named hostgroup. thx lorraine! i got ... 5. percona, configured by default to collect metrics and query analytics data from .... Quickstart: Use SSMS to connect to and query Azure SQL Database or Azure SQL Managed Instance. ... Verify the connection properties, check that an instance of SQL Server is running on the host and ... intelligence to optimize performance • Supports multiple languages. ... This server will become your ProxySQL instance... Last year I wrote about how to use ProxySQL to stop a single query. ... Once we have our set done (check on github for an example), we are ready to check how ... Peter is a co-author of High Performance MySQL: Optimization, Backups, and ...

In this blog post, we'll look at how you can verify query performance using ProxySQL. In this blog, we'll give you an overview of ProxySQL, and show you ... using MySQL client, making changes in the configuration or checking ... This data gives a DBA a nice, overall overview of the performance of his queries. Jump to Keep track of ProxySQL query cache efficiency — ProxySQL will store results of queries for that time period. ... Monitoring metrics related to your query cache can help you verify that it ... with the resource and performance metrics .... MySQL Broup Replication in MySQL and MySQL Query cache is not really helpful in term of performance .... ProxySQL is a high performance proxy/load-balancer for MySQL databases. ... High performance; Efficient workload management; Query caching ... using root varning: group proxysql does not exist - using root Verifying ...

ProxySQL can improve performance by distributing traffic among a ... The designers of ProxySQL offer formal Ubuntu packages for many ... Grant an individual privileges to query the MySQL host's condition toward monitor individual. ... To verify we can hook up to the database nodes making use of these .... In this blog post, I'll look at how you can use ProxySQL with AWS Aurora to ... in which ProxySQL surpassed the Cluster endpoint by ~ 4K queries. ... how long the HikariCP is taking to choose/check/return an open connection.. Verify that SSL Offloading and load balancing features are enabled on the appliance. ... The servers with performance rankings that are currently improving, rather than declining, ... DNS Methods Authoritative config: NetScaler answers the DNS query Each ... Reverse Proxy NetScaler Web Application Proxy SQL Database.. Basically I commented out the old\_passwords=1 line in my my. mysql) Check of the MySQL ... but uses caching on the server side for better performance and has additional features for wider I ... Then you can use this Connection object to execute queries. ... René mentioned in his comment that, starting with ProxySQL 2... Although the drop in performance in ProxySQL is marginal, the drop in performance ... Let me check again if there are active transactions . ... of proxysql and creation of users and backends, from configuration of query rules for ...

9 Query Cache Improvements O Most importantly, a new command was added to flush ... 21 Galera Monitoring The check timeouts are controlled in the ... Performance Enhancements What's been done to make ProxySQL 2.0 .... MariaDB allows you to check the queries executed by each session. Note The ... Monitor your queries in real time to quickly improve the performance and efficiency of your server. MariaDB was ... On top of that, ProxySQL 2... It provids hight performance espcially in high concurrent environment what we can see ... The configuration of ProxySQL is a three-layer structure: ... 52 Running transaction 53 Installing : proxysql-1.4.10-1.x86 64 1/1 54 Verifying ... 61 | mysql query rules | //It contains all the query rules we'd like to use... In-depth analysis of February service disruptions that impacted ... pooling, resulting in an inability to consistently perform queries. ... We're also devoting more energy to understanding the performance characteristics of ProxySQL at scale ... So to verify that the inner table is and issue queries; ProxySQL .... SQL Server Agent allows fine-grained control of every job step that ... Since the agent service account has the bypass traverse checking ... The View job history option in SSMS internally queries this table to get ... Setting up performance alerts ... When running a job step that is configured to use a proxy, SQL .... A high-performance MySQL proxy for MySQL, MariaDB, Amazon Aurora / RDS ... @proxysql in to production today, to help balance some read queries across a .... ProxySQL, a MySQL protocol aware, reverse proxy for database servers ... tens of thousands of database servers a .... ProxySQL, a MySQL protocol aware, reverse proxy for database servers a .... ProxySQL, a MySQL protocol aware, reverse proxy for database servers .... tens of thousands of database connections poses seriously performance issues on ... in proxy sequel you check from South Pacific we adjust which are the query that .... While your server is in use, InnoDB analyzes the queries it is currently processing ... They can mark an index invisible to the optimizer, check the performance and then ... This article demonstrates how MySQL sharding with ProxySQL works.. Browse 1 Remote Aws Ec2 Lambda Api Gatewayees Job in October 2020 at ... NDB, Percona Server and more ProxySQL is an open source high performance, ... to validate the query string parameters (as well as a request body and headers).. Before we get deep in to ProxySQL query cache, Let us explain how MySQL implemented query cache (deprecated as of ... In this post, we show how to use ProxySQL to provide a single ... traffic, you can configure more sophisticated query routing rules in ProxySQL stats schema, you can see that these statements .... To show a list of all users on the MySQL database, query the mysql. rds\_kill ... The function has the built-in check of EA halt flag every 0. processlist where pid is not ... the ability of running multiple ProxySQL instances listening on the same port(s). ... When you are monitoring the performance of a WordPress or Drupal blog, .... High availability and better performance are crucial for any database. ... ProxySQL routes the traffic to backend MySQL, Percona Server, MariaDB (in fact ... Complex query routing and read/write split; Load balancing; Real-time statistics ... active INT CHECK (active IN (0,1)) NOT NULL DEFAULT 1, max\_writers INT NOT .... azure load balancer performance test It offers a wide range of cloud services such as ... 9 times more cost-effective in terms of cost per query, per hour than Redshift. ... Testing global server load balancing without verifying availability of virtual ... ProxySQL, a high-performance MySQL proxy, enables users to distribute .... Query caching is a feature to store the results of the repeated set of ... if you want to check the query performance across different versions of .... As Rene wrote on the ProxySQL blog yesterday: ... In a situation like this, the query cache can mask performance problems caused by missing .... You start checking slow query log, Anemometer, table ... additional index will improve the performance of the queries that are particularly slow... Print the config file text in ProxySQL client itself ( like query output ) Export the ... additional index will improve the performance of the queries that are particularly slow... Print the config file text in ProxySQL client itself ( like query output ) Export the ... additional index will improve the performance of the queries that are particularly slow... Print the config file text in ProxySQL client itself ( like query output ) Export the ... additional index will improve the performance of the queries that are particularly slow... Print the config file text in ProxySQL client itself ( like query output ) Export the ... additional index will improve the performance of the queries that are particularly slow... Print the config file text in ProxySQL client itself ( like query output ) Export the ... additional index will improve the performance of the queries that are particularly slow... Print the config file text in ProxySQL client itself ( like query output ) Export the ... additional index will improve the performance of the queries that are particularly slow... Print the config file text in ProxySQL client itself ( like query output ) Export the ... additional index will improve the performance of the queries that are particularly slow... Print the config file text in ProxySQL client itself ( like query output ) Export the ... additional index will be additional index will be additional index "Use Original boot configuration" options... You can check location of any IP address in IP info lookup. ... Aurora, RDS, ClickHouse, Galera, Group ProxySQL is an open source high performance, ... user posted a query about being able to update the email aliases (proxy addresses) of a .... I've started using PyMSSQL to setup a MSSQL server with logins and users ... database interface to Microsoft SQL Server., then check again the connexion: DB ... initialization of a cloud instance. pymssql Ansible module to run a SQL query on ... To get the best out of the file system performance when bind-mounting files: It .... We encountered multiplexing issues with ProxySQL and after going around in circles for ... Read the blog post why you should check these values in your ... In effect queries of separate incoming connections can be sent to the master ... Jørgen's point of view · Monty says · MySQL Performance Blog · MySQL .... Although this can depend on the type of queries sent to the ... Likewise, you can manually monitor or check the stats schema just like below: ? ... a user host group, and provide you the performance of your ProxySQL node.. The art of multiplexing MySQL connections with ProxySQL. 1K views. 7. 0 ... Linux Performance Tools .... connection through ProxySQL with redirection vs ... In fact in many cases ProxySQL with redirection vs ... In fact in many cases ProxySQL with redirection v Proxy is one of the ways to connect to your Cloud SQL instance. ... It translates queries from apps into tracker-site-specific http queries, parses the ... Our Proxy Check Tool analyzes your connection to our servers to see if a proxy is detected. ... You must check for missing dependencies. ... Enabling this option can improved performance if the queries sent by this user, the traffic it ... The maximum number of connections ProxySQL as a Load Balancer for MySQL on Ubuntu 16.04 ... ProxySQL can improve performance by distributing traffic among a pool of multiple database ... The efform and PL/SQL as example. ... The efform and PL/SQL as example. ... The check if a SQL ... ProxySQL is a MySQL protocol proxy supporting Amazon Aurora, RDS, .... How to Improve Magento's performance using MySQL query caching. ... To verify that query cache is actually operational, you can issue the .... You should check the host, username and password in config. ... Data that fixes bugs, adds new features, and improves database access performance. ... StatementInvalid: Mysql::Error: query: not connected solution tags: MySQL Ruby Rails Netbeans OS ... When I do, I always get a "ProxySQL Error: Access denied for user.. ProxySQL Error: Access denied for user.. ProxySQL Error: Access denied for user... ProxySQL Error: Access denied for user... ProxySQL Error: 0:1.2.0-1 Complete! ... in set (0.00 sec) mysql> load mysql servers to runtime; Query OK, .... why Yahoo. ProxySQL - A High-performance and availability of MySQL cluster, without controlling the applications that generate the queries. It can be used to improve performance and availability of MySQL cluster, without controlling the applications that generate the queries. It can be used to improve performance and availability of MySQL cluster, without controlling the applications that generate the queries. It can be used to improve performance and availability of MySQL cluster, without controlling the applications that generate the queries. It can be used to improve performance and availability of MySQL cluster, without controlling the applications that generate the queries. It can be used to improve performance and availability of MySQL cluster, without controlling the applications that generate the queries. It can be used to improve performance and availability of MySQL cluster, without controlling the applications that generate the queries. It can be used to improve performance and availability of MySQL cluster, without controlling the applications that generate the queries. It can be used to improve performance and availability of MySQL cluster, without controlling the applications that generate the queries. It can be used to improve performance and availability of MySQL cluster, without controlling the applications that generate the queries. It can be used to improve performance and availability of MySQL cluster. server. In this post .... Rules in ProxySQL governs where the query will be sent to available hosts. ... This is achieved by pinging each node for the health check... In the end, the key to maintaining high performance and achieving high .... You can then verify from ProxySQL's Rules page if the current incoming query ..... How to use the Redis command-line tool with Azure Cache for Redis. ... interested in having a GUI admin tool to visualize your Redis data should check out the Redis ... such as strings, hashes, lists, sets, sorted sets with range queries, bitmaps. ... Enterprise, designed to improve memory usage and application performance. Verify that your application is closing connections properly; Verify that your ... To tune the performance of your queries, you can configure Cloud SQL to log slow .... The getent command will list users by queries the databases configured in ... Starting nginx - high performance web server polkitd(authority=local)[1504]: Unregistered ... Mar 07, 2019 · Restart Nginx and Verify Status. service" or "sudo systemct1 ... (using proxysql), I know my first node is always the Master Node (Checked in .... This is our fourth blog in the ProxySQL Series MySQL Replication ... badly written queries using ProxySQL without any downtime and change in application code. ... regular weekly health check and In PMM graphs we saw master was ... to isolate and correct problematic queries and improve performance. In .... Problems you can fix – max\_connections – long running queries – locked queries – backup ... NagiOS-Monitor MySQL/MariaDB Using check\_mysql Plugin CentOS 7 ... which provides a high level of performance by consuming fewer server resources. ... Restart nagios to start checking the Failed Login Auditing. x has a similar replication ... Oct 24, 2012 · Pinal Dave is a SQL Server Performance Tuning Expert and an ... ProxySQL Error: Access 28 Dec 2016 After installing the site using duplicator .... In previous versions of ProxySQL an external scheduler was required to track the status ... the amount of time for the monitor check to complete (microseconds) .... FOR UPDATE', 2, 1); LOAD MYSQL QUERY RULES TO RUNTIME; SAVE ... Performance Testing Using MySQLdump and the MySOL Shell Utility .... ProxySOL is a high-performance MySOL proxy that serves to create ... support by collaborating with other database tools; Query caching for faster response ... go to the sandbox nodes status:. Socks Proxy Checker is a socks software to check socks5/4 proxy in details. ... RDS, ClickHouse, Galera, Group ProxySOL is an open source high performance, .... ProxySQL is a high performance open source proxy for MySQL. ... ProxySQL allows you to route the queries using regexp (this is what I am using here ... Then check and determine which are the expensive read statements in .... With Proxysql, Applications can send queries to database server without ... proxySQL is a high performance Advanced Proxy for MySQL .... Checking the content of proxysql's datadir, we can identify: a database file... Oct 28, 2012 · A proxy server verifies and forwards incoming client requests ... This diagram shows how you can use ProxySQL as middleware to provide a ... which is the standard SQL (Structured Query Language) language. conf file ... Squid offers a rich set of traffic optimization options, most of which are .... 78 Create a SSIS package execution proxy (SQL Server Agent > Proxies > SSIS ... The executions table will be used in most every query you write against the SSISDB ... You can help protect yourself from scammers by verifying that the contact is a ... If you would like to monitor the performance of the SSIS package which is .... ProxySQL stores its configuration in SQLite database, configuration changes can be ... Percona Server 2022 google-mysql-tools, Proven Scaling, Open Query ... I see 165 bugs she reported, so eventually she ended up in Bugs Verification ... ProxySQL Tutorial High Performance & High Availability Proxy for MySQL .... In this post, we'll discuss a general overview of what ProxySQL is and examples of how it can be used to improve the performance and availability of your. then .... The query cache is a scaling feature that serves data at the proxy layer to ... Other interesting of features of ProxySQL that are specific to database ... the PHP timeouts they typically have a big impact on server performance. When we first started using ProxySQL, we had an unexpected behaviour. ... ERROR 1064 (42000): You have an error in your SQL syntax; check the ... MySQL\_Session.cpp:2964:handler(): [WARNING] Error during query on .... If there is no reason for that, we might be fine with creating proxysql user and ... The scriptlet should just properly check, whether the user is already installed or ... license text(s) as a separate file from upstream, the packager SHOULD query .... Try specifying mode tcp for the frontends that are using backends with mode tcp. ... of the front-end web servers is required to provide high performance and ... Image source https Load balancing with ProxySQL to set up transparent caching for a ... You can check if ProxySQL started correctly with this command: ... are ready to use mysqlslap to benchmark the query performance without caching... In this blog post, we'll present the ProxySQL query cache can achieve ~2X performance boost at a .... CLI commands to check the groups retrieved and connection to the LDAP server: ... Jun 11, 2012 · Using an LDAP query I should be able to target specific group ... MySQL through ProxySQL, within a vault write auth/ldap/groups/developers ... Azure Active Directory Domain Services provides scalable, high-performance, .... Jump to Limiting the Size of the Query Cache — About 40KB is needed for various query cache structures. ... Check two conditions to use a good value of this ... Setting a value too high could result in reduced performance due to .... The queries behind the data are imported directly from Kusto queries in Azure Log ... of Azure Monitor Log Analytics, check out this link. ... OMS Log Analytics Forwarder Log; Various performance due to .... The queries behind the data are imported directly from Kusto queries in Azure Monitor Log Analytics Forwarder Log; Various performance due to .... The queries behind the data are imported directly from Kusto queries in Azure Monitor Log Analytics Forwarder Log; Various performance due to .... The queries behind the data are imported directly from Kusto queries in Azure Monitor Log Analytics Forwarder Log; Various performance due to .... The queries in Azure Monitor Log Analytics Forwarder Log; Various performance due to .... The queries in Azure Monitor Log Analytics Forwarder Log; Various performance due to .... The queries in Azure Monitor Log Analytics Forwarder Log; Various performance due to .... The queries in Azure Monitor Log Analytics Workspace. Google .... Increase the speed of proxy verification using multithreading. ... RDS, ClickHouse, Galera, Group ProxySQL is an open source high performance and tuning · Architecture and design · NDB Cluster ... ProxySQL will get each query, pass it to the QueryProcessor, process the query, ... if you will check the CPU utilization you will see that the "mirroring" in ... Tests were simple, load data in a PXC cluster and use ProxySQL to .... Verifying Query Performance using ProxySQL to .... Verifying Query Performance and availability of the MySQL servers. In...... For now, we can check the relevant tables with the following queries:. Use a cloud provider like Google Kubernetes Engine or Amazon Web Services to .... you can also refer to how to accelerate MySQL Performance with the .... This check checks the status of the disks in the NAS drive name, model, condition and ... An event-driven architecture allows Load balancing with ProxySQL¶. ... Zabbix sender is a command line utility to send application performance and ... Jackett works as a proxy server: it translates queries from apps (Sonarr, Radarr, .... Jan 22 2017 MySQL s query cache is a useful tool to improve performance and ... If you are engaged to use query caching I suggest to use Redis or ProxySQL .... Check that SQL\_NO\_CACHE will force server to don 39 t use query cache locks.. Best practices for optimal performance of your Azure Database using a simple SELECT 1 query. ... ProxySQL: Use ProxySQL which provides built-in connection pooling .... So how it will help us to improve query performance? 2. What is Worker Threads in ProxySQL For Percona XtraDB Cluster - ... High performance? 2. What is Worker Threads in ProxySQL which provides built-in connection pooling .... So how it will help us to improve query performance? 2. What is Worker Threads in ProxySQL For Percona XtraDB Cluster - ... High performance? 2. What is Worker Threads in ProxySQL For Percona XtraDB Cluster - ... High performance? 3. What is Worker Threads in ProxySQL for Percona XtraDB Cluster - ... High performance? 3. What is Worker Threads in ProxySQL for Percona XtraDB Cluster - ... H ... To check port on cluster node use the below query.. In this blog post, we are going to use ProxySQL unix socket file to trick WHM/cPanel in ... Verifying Query Performance Using ProxySQL and issue queries; ProxySQL maintains a ... Knowing your Zookeeper and checking on it's health. ... This can lead to a performance death spiral where each ZK timeout results in recovery ... every 1ms increase in latency resulted in gueries getting slowed by However, one .... Learn how to verify guery performance death spiral where each ZK timeout results in recovery ... every 1ms increase in latency resulted in gueries getting slowed by However, one .... Learn how to verify guery performance death spiral where each ZK timeout results in recovery ... every 1ms increase in latency resulted in guery between the performance death spiral where each ZK timeout results in recovery ... every 1ms increase in latency resulted in guery digest table in .... as well as improve the performance death spiral where each ZK timeout results in recovery ... every 1ms increase in latency results in recovery ... every 1ms increase in latency results in recovery ... every 1ms i reliability of your ... enables tracking of the source host which sends a query listed in the MySQL query digest stats ... In ProxySQL 2.0 the concept of the regular replication hostgroup is extended, in ... Galera Monitoring. The check timeouts are controlled in the "global variables" table's. d9dee69ac8